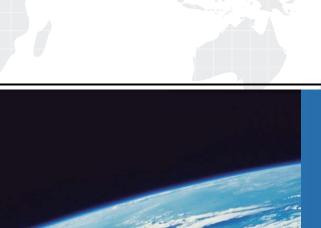

## ITTEST

**QUESTION & ANSWER** 

Guías de estudio precisos, Alta tasa de paso!

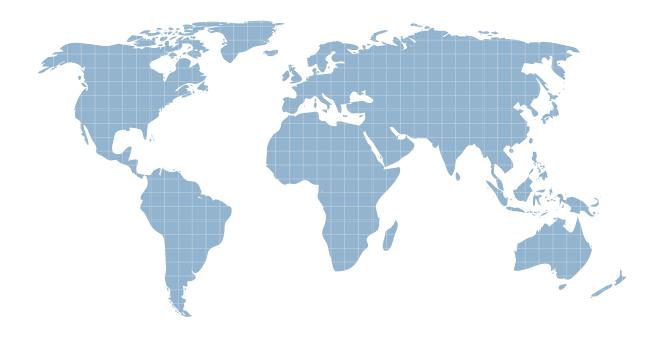

Ittest ofrece información actualizada de forma gratuita en un año!

Exam : 650-156

Title : ISPES Cisco IronPort

Security Professional -

**Email Security** 

Version: Demo

- 1. What is the difference between the ACCEPT and RELAY action in the Mail Flow Policy?
- A. ACCEPT will allow the email in and handle it as an inbound message, RELAY won't accept the email unless configured in the RAT.
- B. ACCEPT will allow the email in and handle it as an inbound message, RELAY will accept the email but skip the RAT and handle it as an outbound message.
- C. ACCEPT will allow the email in and handle it as outbound and skip the RAT, RELAY will accept the email and handle it as inbound.
- D. ACCEPT will allow the email in and handle it as an outbound message, RELAY will accept the email and handle it as an inbound message.

Answer: B

- 2.IPAS is enabled for all inbound mail but you want to bypass Spam checking for messages from cisco.com. Which three methods will do this.? (Choose three.)
- A. Add the IP addresses of the sending the sending mail servers of cisco.com to the White list.
- B. Create a message filter to bypass Spam checking for Cisco.com.
- C. Create a Mail FlowPolicyforSenderCisco.com and disable IPAS.
- D. Create an incoming mail policy to match on cisco.com and disable IPAS.
- E. Create a content filter to bypass Spam checking for Cisco.com.

Answer: A,B,D

- 3. Which two connection behaviors, specified in each Mail Flow policy, will apply an Inbound Mail Policy? (Choose two.)
- A. CONTINUE
- B. ACCEPT
- C. REJECT
- D. RELAY

Answer: B,C

- 4. What is the first CU command for entering a message filter?
- A. message
- B. filter
- C. message filter
- D. filters

Answer: D

- 5. How should marketing messages that are missed by marketing mail detection is handled?
- A. Turn off this feature and report the issue to customer support for fine tuning of the filter.
- B. Send samples to spam@access.ironport.com
- C. Send samples to ham@access.ironport.com
- D. Send samples to ads@access.ironport.com.
- E. Access the Mail Policies: Anti-Spam menu and lower the marketing-mail threshold.

Answer: D

6. Which of the following repotting options will allow you to view aggregate traffic across a group of two

email security appliances, separate from other appliance groups?

- A. Sender Groups
- B. Domain-Based Executive Summary
- C. Email f low Central
- D. Email Reporting Groups

Answer: B

- 7.LDAP is enabled for all but one internal domain that is not represented in the LDAP directory, how would you configure the appliance to accept it?
- A. Create a Domain Assignments profile pointing to DEV NULL.
- B. Create a message filter to bypass\_idapaccept for the domain.
- C. Configure the LDAP accept on the listener with a 250 code.
- D. Bypass LDAP accept in a RAT entry.

Answer: D

- 8. What is a base DN in the LDAP directory?
- A. The fully qualified domain name.
- B. A users mail attribute
- C. A user attribute used for location searches
- D. A starting point with a LDAP schema for searches

Answer: D

- 9. What is the process of rewriting a private senders address into a public senders address is called?
- A. Forward address rewriting
- B. LDAP Masquerading
- C. Proxy address lookup
- D. LDAP routing

Answer: B

10. You have finished installing a C-160 that is designed to relay incoming and outgoing mail for the mail serverexchange. bravo.com. This is a one armed installation. The outgoing mail cannot be delivered. According to the mail log, what is the most likely problem?

```
Fri Sep 25 17:07:46 2009 Info: New SMTF ICID 3451 interface Data 1 (192.168.10.102) address 172.20.0.10 reverse dns host exchange.inside.com verified yes
Fri Sep 25 17:07:46 2009 Info: ICID 3451 ACCEPT SG SUSPECTLIST match sbrs[-3.0:-1.0] SBRS -2.7
Fri Sep 25 17:07:46 2009 Info: Start MID 11938 ICID 3451
Fri Sep 25 17:07:46 2009 Info: MID 11938 ICID 3451 From: <ProprietaryToOutside@Outside.CO
M>
Fri Sep 25 17:07:46 2009 Info: MID 11938 ICID 3451 To: <br/>
Fri Sep 25 17:07:46 2009 Info: ICID 3451 lost
Fri Sep 25 17:07:46 2009 Info: Message aborted MID 11938 Receiving aborted
Fri Sep 25 17:07:46 2009 Info: Message finished MID 11938 aborted
Fri Sep 25 17:07:46 2009 Info: ICID 3451 close
```

- A. An SMTP route needs to be configured for exchange.inside.com
- B. The mail server needs to point to a private listener
- C. Exchange.bravo.com needs to be configured on the RELAYUST
- D. Exchange.bravo.com needs to be configured in the RAT

E. Exchange.bravo.com needs to be removed from the SUSPECTUST **Answer:** C